# **Chapitre 6.3 – Les couleurs dans un** *ray tracer*

## **La couleur**

Une couleur  $\ddot{s}$  est un triplet représentant les trois canaux de couleur élémentaire rouge (*red*), vert (*green*) et bleu (*blue*). Un canal doit idéalement avoir une valeur entre 0 et 1 afin d'éviter la saturation<sup>1</sup>:

$$
\ddot{S} = (S_{\rm R}, S_{\rm G}, S_{\rm B})
$$

où

- $S_R$ : Niveau de rouge dans la couleur de la surface ( $S_R \in [0..1]$ ).
	- $S_G$ : Niveau de vert dans la couleur de la surface ( $S_G \in [0..1]$ ).
	- $S_{\rm B}$ : Niveau de bleu dans la couleur de la surface ( $S_{\rm B} \in [0..1]$ ).

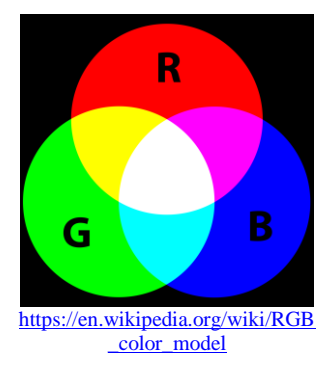

On utilise la notation  $S_{\lambda}$  pour désigner un canal quelconque d'une couleur  $\ddot{S}$  dans une équation mathématique utilisant des couleurs :

$$
S_{\lambda}
$$
 tel que  $\lambda \in \{R, G, B\}$  et  $S_{\lambda} \in [0..1]$ 

Voici différentes représentations de couleur en fonction du vecteur couleur  $\dddot{S}$ :

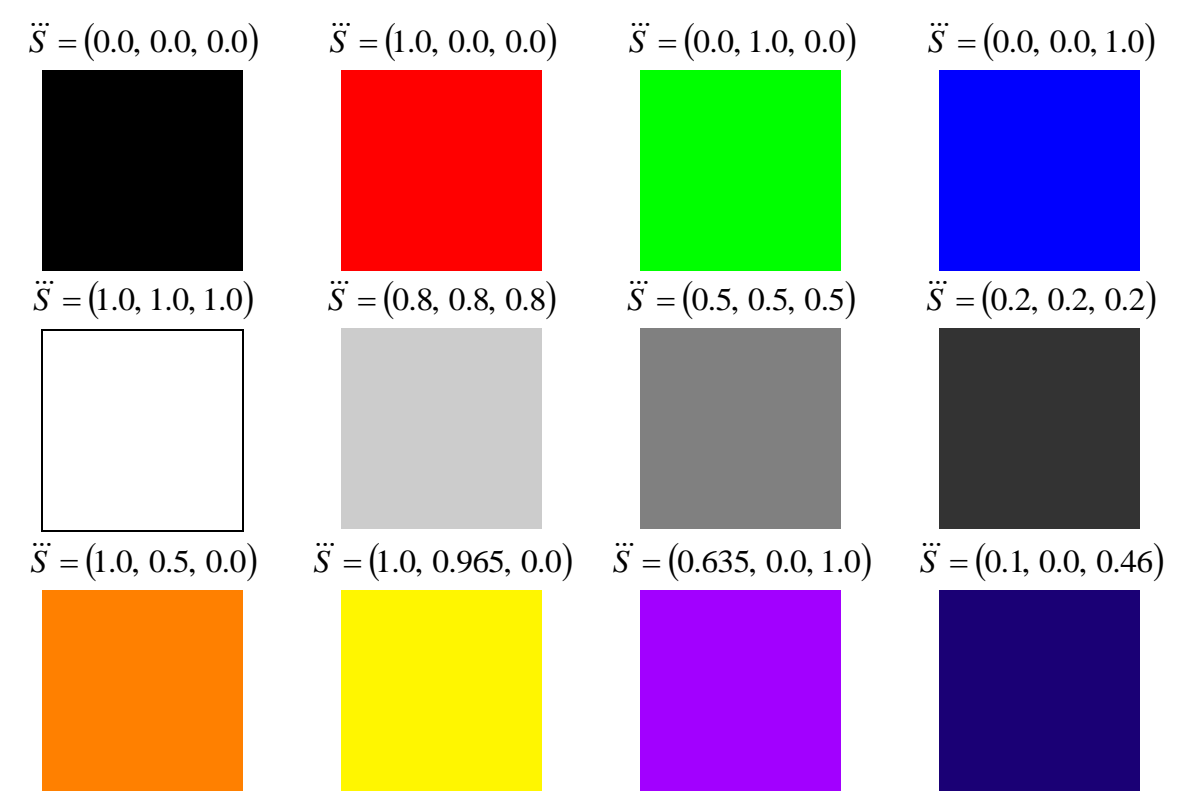

 $\overline{a}$ 

<sup>1</sup> La majorité des logiciels ou classe (comme *BufferedImage* de java) n'accepte pas un canal de couleur supérieur à 1.

## **L'addition des couleurs**

L'addition de deux couleurs  $\ddot{S}_X$  et  $\ddot{S}_Y$  permet d'obtenir une **couleur amplifiée**  $\vec{S}_{X+Y}$  plus lumineuse. L'addition s'effectue en additionnant les composantes des vecteurs des couleurs  $\ddot{S}_X$  et  $\ddot{S}_Y$  canal  $\lambda$  par canal λ :

$$
\ddot{S}_{\text{X}} + \ddot{S}_{\text{Y}} = (S_{\text{RX}} + S_{\text{RY}}, S_{\text{GX}} + S_{\text{GY}}, S_{\text{BX}} + S_{\text{BY}})
$$

où

 $\overline{a}$ 

*S*<sub>*λ*</sub> : Canal λ de la couleur *S*<sub>X</sub>. ( $\lambda \in$  {R, G, B}) *S*<sub>*λ*Y</sub> : Canal λ de la couleur *S*<sub>Y</sub>. ( $\lambda \in$  {R, G, B})

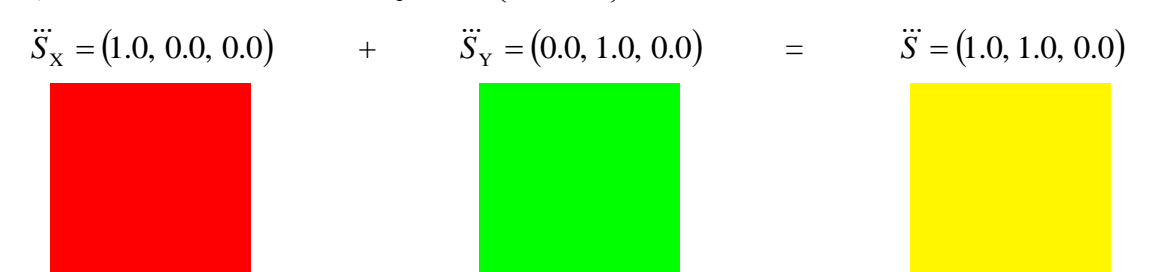

# **Saturation d'une couleur**

Lorsque l'on réalise des additions de couleur, il est possible qu'un canal  $S<sub>λ</sub>$  **sature** ce qui correspond à avoir une **valeur supérieure à 1**. Il est primordial de régler cette situation avant de dessiner cette couleur. Il existe plusieurs algorithmes complexes 2 pour gérer cette situation.

L'algorithme le plus simple consiste à réduire à tous les canaux excédant la valeur limite (qui est de 1) à la valeur limite. Avec la fonction mathématique « min », on peut alors formater toutes les couleurs de façon adéquate avant qu'elle soit affichée avec l'équation

$$
\dddot{S}_{\text{aff}} = \min(\dddot{S}, 1.0) = (\min(S_{\text{R}}, 1.0), \min(S_{\text{G}}, 1.0), \min(S_{\text{B}}, 1.0))
$$

où la fonction min  $(S_\lambda, 1.0)$  prend la valeur la plus petite entre  $S_\lambda$  et 1.0 pour chaque canaux R, G et B de la couleur à afficher  $\dddot{S}_{\text{aff}}$ .

Voici un exemple d'addition de deux couleurs avec la normalisation à l'affichage :

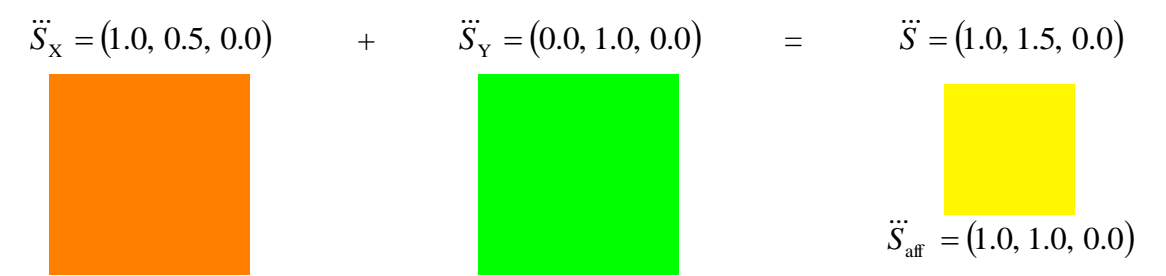

<sup>&</sup>lt;sup>2</sup> On peut normaliser la saturation en fonction du canal plus dominant dans la couleur. Le canal dominant ce fait réduire à 1.0 et les autres se font diviser par un facteur de proportion (exemple  $S_{\lambda_{\text{max}}}$ ).

### **La multiplication d'une couleur par un scalaire**

La multiplication d'une couleur  $\ddot{S}_X$  par un scalaire k correspond à **accentuer**  $(k > 1)$  ou **atténuer**  $(k<1)$  chacun des canaux de la couleur  $\ddot{S}_X$  par une facteur commun en multipliant chaque canal  $S_{\lambda X}$ par le scalaire *k* . À moins d'une application très particulière, une couleur est traditionnellement toujours positive ce qui interdit l'existence d'un scalaire négatif (doit respecter  $k > 0$ ) :

$$
k\ddot{S} = (k S_{\rm R}, k S_{\rm G}, k S_{\rm B})
$$

où *S*<sub> $λX$ </sub> : Canal λ de la couleur *S*<sub>X</sub>. ( $\lambda \in$  {R, G, B}) *S*<sub>*λ*Y</sub> : Canal λ de la couleur *S*<sub>Y</sub>. ( $\lambda \in$  {R, G, B})  $k = 0.6$  *S* = (0.8, 1.0, 0.5)  $k = K$  *S* = (0.48, 0.6, 0.3)  $k = 1.5$   $\ddot{S} = (0.9, 0.5, 0.8)$  $k \ddot{s} = (0.9, 0.5, 0.8)$  =  $k \ddot{s} = (1.35, 0.75, 1.2)$ (Attention : couleur saturée !!!)  $(\ddot{S}_{\text{aff}} = (1.0, 0.75, 1.0))$ 

### **La multiplication entre deux couleurs**

La multiplication entre deux couleurs  $\ddot{S}_X$  et  $\ddot{S}_Y$  correspond à effectuer un **filtrage** entre deux couleurs. La multiplication nécessite le produit d'un par de composante  $S_{\lambda x}$  et  $S_{\lambda y}$  que l'on attribue à la composante de la couleur résultante :

$$
\ddot{S}_{\rm X}\ddot{S}_{\rm Y} = (S_{\rm RX}S_{\rm RY}, S_{\rm GX}S_{\rm GY}, S_{\rm BX}S_{\rm BY})
$$

où *S*<sub>*λ*</sub>  $X$  : Canal λ de la couleur *S*<sub>X</sub>. ( λ ∈ {R, G, B}) *S*<sub>*λ*Y</sub> : Canal λ de la couleur *S*<sub>Y</sub>. ( $\lambda \in$  {R, G, B})  $\ddot{S}_{\text{X}} = (0.5, 0.3, 0.7)$  $\ddot{S}_{\text{X}} = (0.5, 0.3, 0.7)$   $\ddot{S}_{\text{Y}} = (0.2, 1.0, 0.4)$  $\dddot{S}_{\text{y}} = (0.2, 1.0, 0.4)$  =  $(0.1, 0.3, 0.28)$